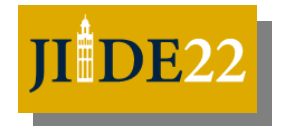

## **Acceso a datos ráster desde la nube: Implementación de Geotiff COG en la REDIAM**

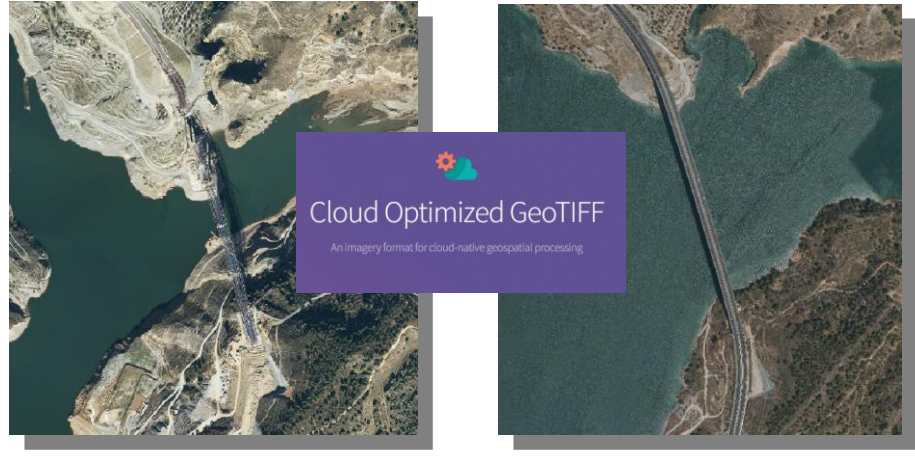

Alberto Palomo Fernández alberto.palomo@juntadeandalucia.es

Sevilla, 26 de Octubre de 2022

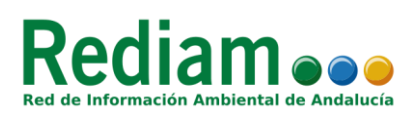

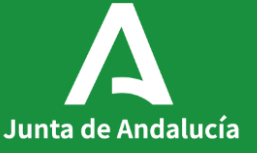

## **Índice**

- 1. Evolución de la REDIAM en los últimos 10 años
- 2. Proyectos destacados
- 3. Estado actual de la REDIAM
- 4. Problemas técnicos para la REDIAM
- 5. ¿Qué son los archivos COG (Cloud Optimized GeoTIFF)?
- 6. Origen y fundamentos de la información geoespacial en la nube
- 7. Más información sobre archivos ráster en la nube
- 8. ¿Cómo exportar archivos ráster a COG?
- 9. Carga y visualización de un archivo COG en QGIS
- 10. Portal Ambiental
- 11. Interfaz del Canal de la REDIAM en LifeRay
- 12. Geoportal (Catálogo, Descargas, Visualizadores, Servicios OGC)
- 13. Acceso a los datos COG desde el Geoportal REDIAM

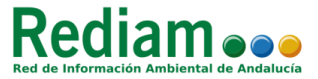

### **Evolución de la REDIAM en los últimos 10 años**

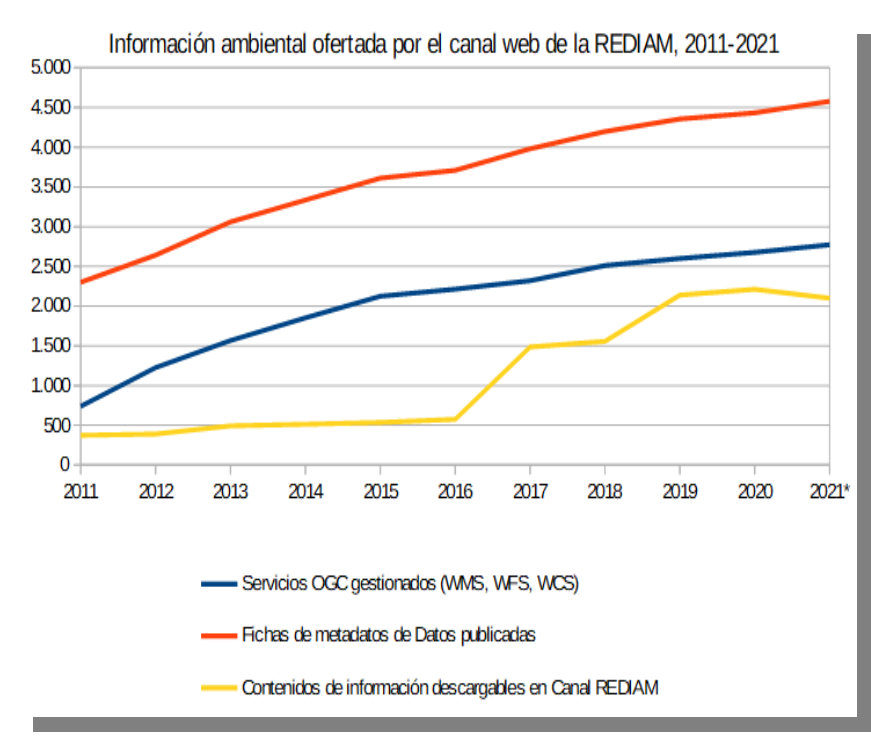

### Información ambiental ofertada por la Rediam, 2011-2021

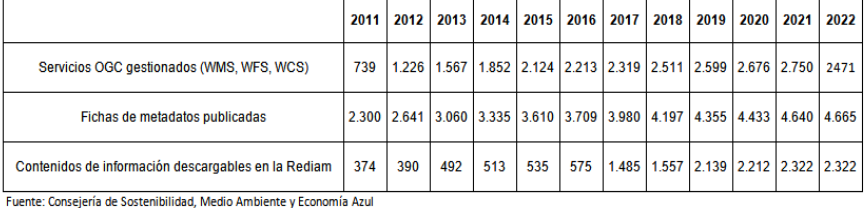

### Catálogo de Información Ambiental de Andalucía (2022) 4.846 Metadatos de conjunto de Datos 2.431 Metadatos de Servicios Web

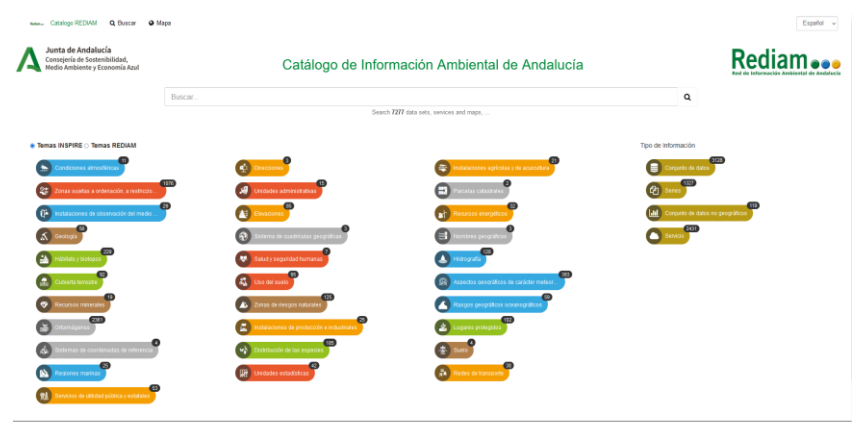

Casal RETAIN Web CARSOS ART Companies makes parallel # # in ER % B

 $\leq$ 

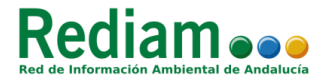

### **Proyectos destacados**

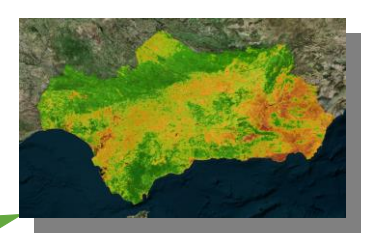

**Seguimiento del Estado de la Vegetación y Calidad de las aguas litorales**

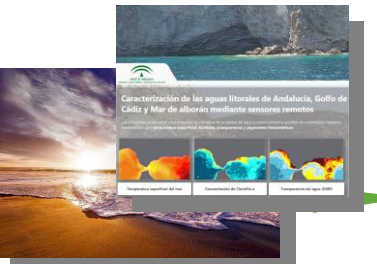

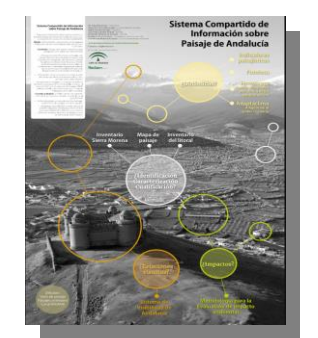

**Sistema Compartido información sobre Paisaje de Andalucía**

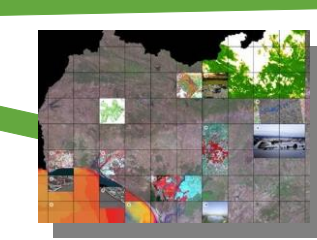

**Teledetección Hiperespectral aplicada al Medio Ambiente**

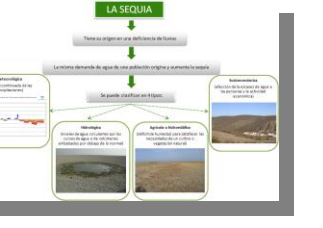

 $\Delta$ 

**Sistema integral de seguimiento de la sequía con información a escala comarcal**

Junta **climático Escenarios locales de cambio** 

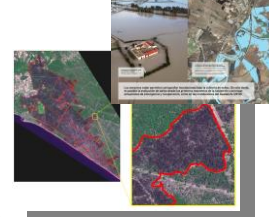

**climático Soporte a la Gestión de Emergencias**

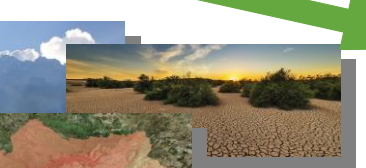

**Variables climáticas**

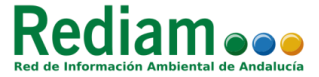

### **Proyectos destacados**

**Protocolo de actuaciones en materia de Información Ambiental como soporte a contingencias relativas a Incendios Forestales en Andalucía y estrecha colaboración con el COR INFOCA (mapas de combustibles, datos meteorológicos,...)**

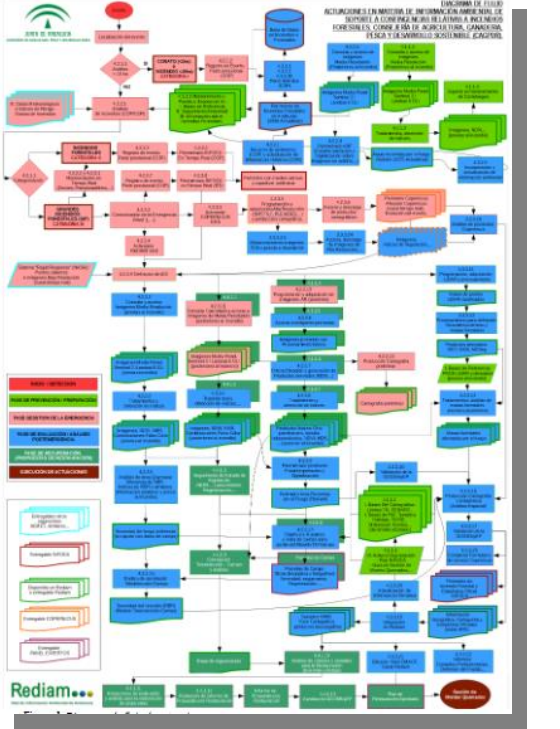

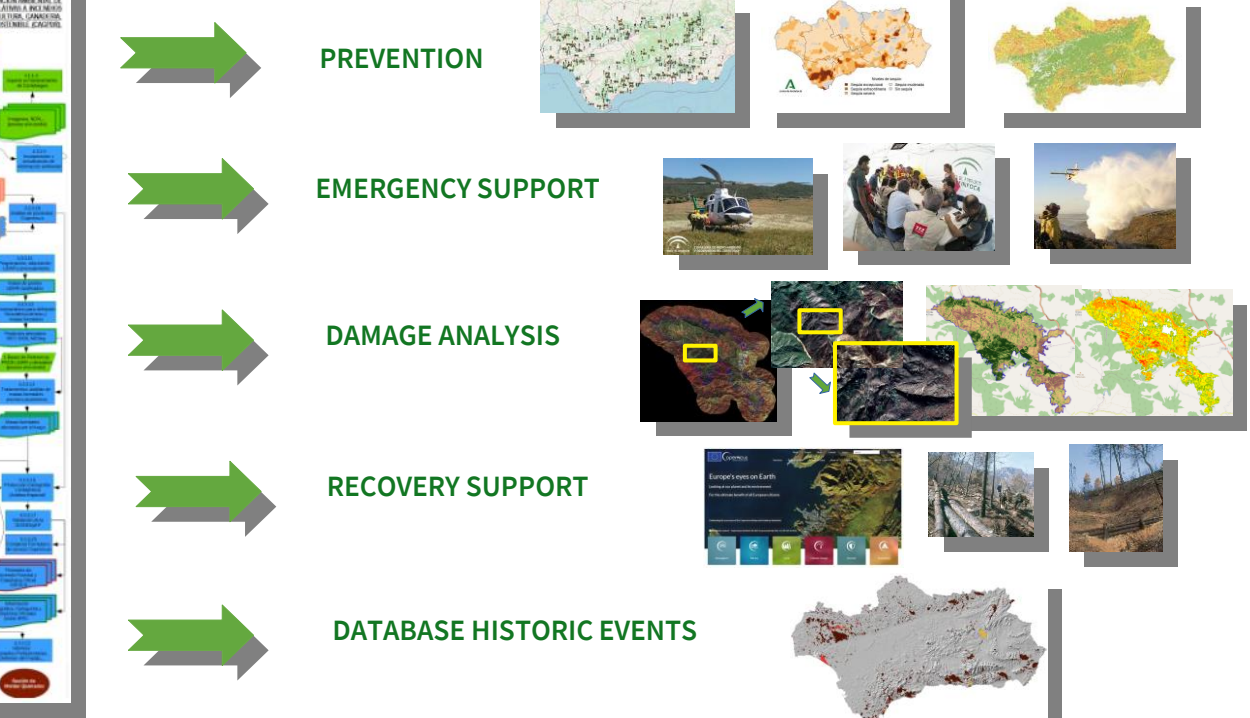

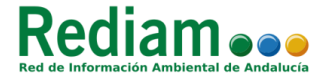

### **Estado actual de la REDIAM**

### **Información descargable en formatos interoperables**

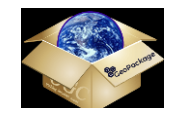

**NFS** 

4.-

➢ **1.124 Contenidos en Formato Geopackage.** Ofreciendo más de 4.500 capas vectoriales descargables

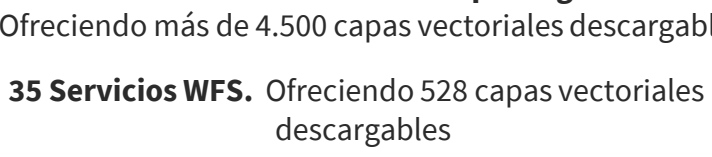

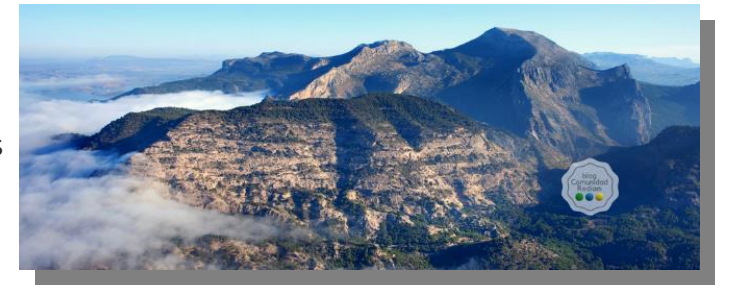

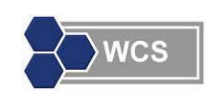

➢ **19 Servicios WCS.** Ofreciendo 85 capas ráster descargables

*Poca información ráster descargable vía servicio OGC* 

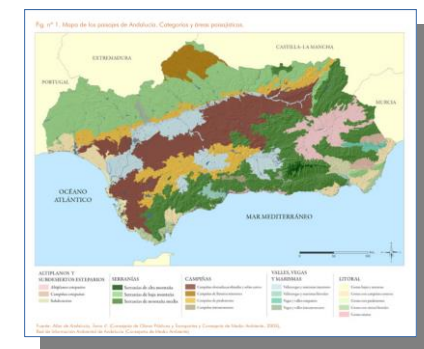

**… Problemática de Almacenamiento y distribución...**

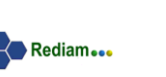

 $\mathsf{R}$ : Descargas Rediam

### **Información descargable en otros formatos ráster**

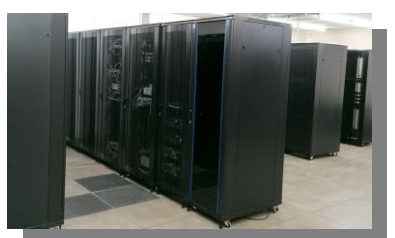

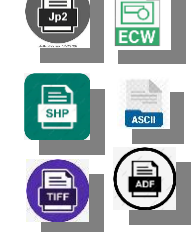

- $>$  394.465 Archivos Tiff
- ➢ 36.241 Archivos xyz Ascii
- ➢ 30.293 Archivos Jp2
- $\geq 14.305$  Archivos Asc
- ➢ 6.087 Archivos Ecw
- ➢ 5.099 Archivos db (sqlite)

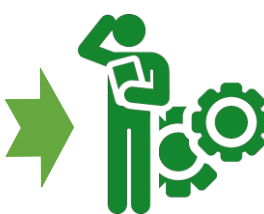

**Incremento progresivo en los tamaños almacenados de información ambiental en la REDIAM 12,1 Tb de información descargable**

### **Problemas técnicos para la REDIAM**

- ➢ Tamaño de la información ráster almacenada y la carga de los servidores
- ➢ Lentitud en la transmisión de grandes tamaños ofrecida en los servicios interoperables
- ➢ Descarga de grandes volúmenes de información por el usuario
- ➢ Uso de formatos propietarios
- ➢ Problemática con el ancho de banda y las capacidades de procesamiento requeridas para la interacción con los datos
- ➢ Falta de interoperabilidad en parte de los datos ráster de la REDIAM

- SISTEMA DE INFORMACIÓN SOBRE EL PATRIMONIO NATURAL DE ANDALUCÍA

**… Posible solución transformación información ráster de la Rediam al formato COG**

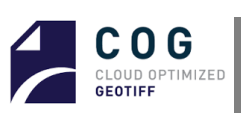

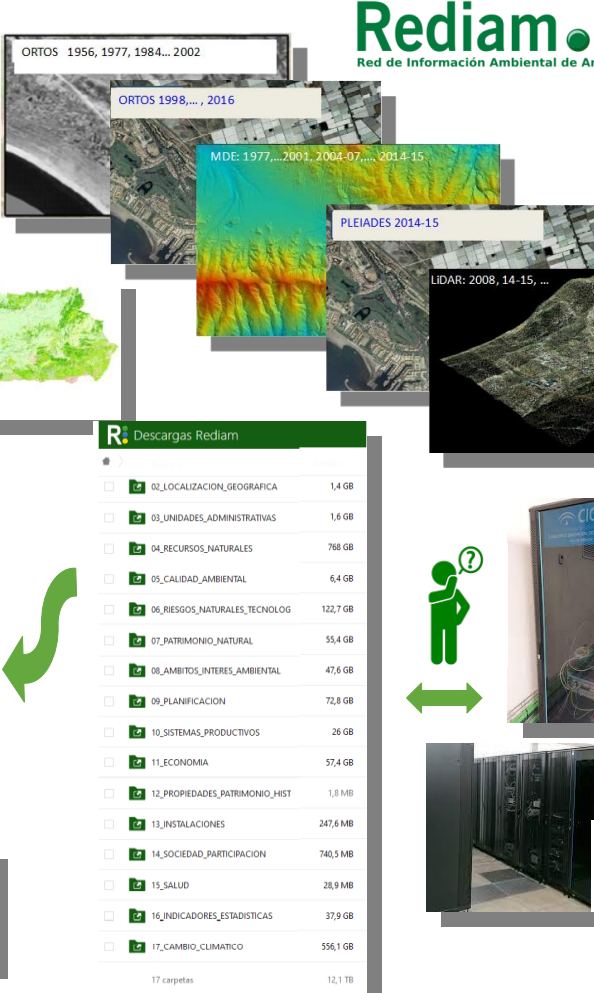

unta de Andalucía

## **¿Qué son los archivos COG (Cloud Optimized GeoTIFF)?**

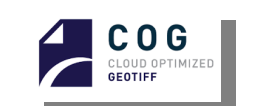

- ➢ **¿Qué es el formato COG?** Es un archivo GeoTIFF regular, destinado a hospedarse en un servidor de archivos HTTP GET Range, con una organización interna que permite flujos de trabajo más eficientes en la nube.
- **Características del Formato COG** Reúne características de teselado, pirámides, compresión (con pérdidas o sin pérdidas) y optimización para el acceso aleatorio (streaming) además es compatible "hacia atrás" (Backwards compatible).
- ➢ **Ventajas** Permiten la visualización (e incluso el procesamiento) de imágenes totalmente on-line por parte de clientes que soporten COG, al transmitir en streaming sólo las partes requeridas del GeoTIFF según zoom y ventana demandados.

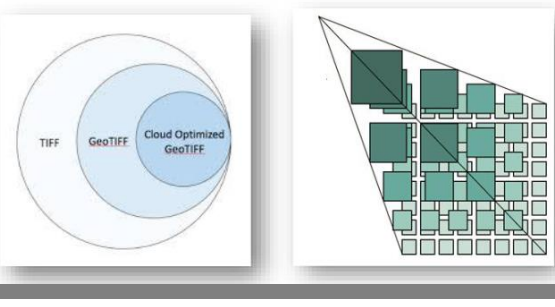

**Redian** 

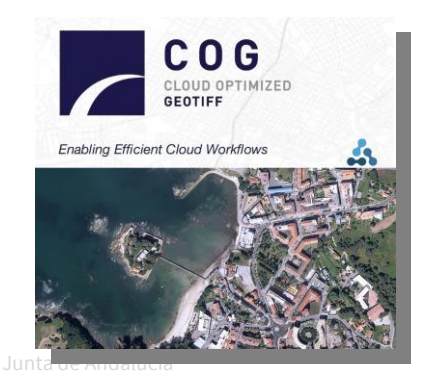

- ➢ **¿Donde se almacenan los Archivos COG?** En un servidor de ficheros HTTP, Un fichero COG se puede utilizar en streaming desde un servidor o descargándose directamente. R: Descargas Rediam
- ➢ **Otras Ventajas de los COG**
	- Abierto y documentado
	- Muy rápido en visualización en local
	- Georreferenciación moderna (incorpora códigos EPSG, librería Proj)

Nextcloud

- Robustez frente a errores de 1 bit…. etc … etc

8

CARACTERIZACION\_TERRITORIO

2 LOCALIZACION GEOGRAFICA

lànet.

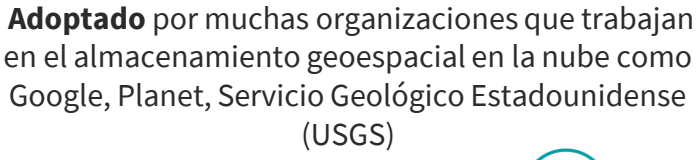

Google

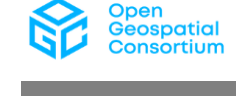

El formato **COG** es relativamente nuevo, comenzó como una colaboración entre Amazon, Planet Labs, MapBox, ESRI y USGS para poner los archivos Landsat en Amazon Web Service de una manera más accesible.

Para su procesamiento en la nube se decidió optimizar Geotiff con una serie de características para permitir que las solicitudes **HTTP GET Range** funcionen de manera eficiente. El cliente puede solicitar solo los bytes que necesita del servidor **(Byte Serving )**

**Origen y fundamentos de la información geoespacial en la nube**

Los fundamentos de la información geoespacial en la nube es la provisión e intercambio de geoinformación optimizada a través de internet y el aprovechamiento de los grandes avancesen el modelo de Computación en la Nube **(Cloud Computing).**

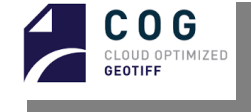

**Estándar candidato de la OGC** : Actualmente se encuentra en el proceso de formalización como estándar OGC

**Compatibles** con bibliotecas de codificación y software, incluidos QGIS, ArcGIS, Rasterio y GDAL

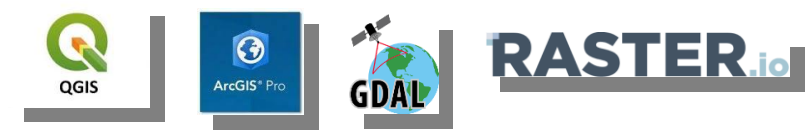

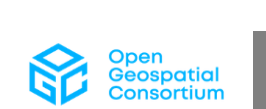

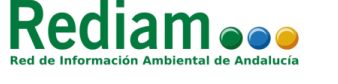

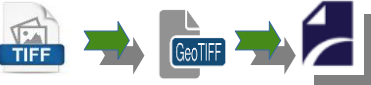

Más sobre archivos ráster en la nube Más sobre archivos ráster en la nube

### **Más información sobre archivos ráster en la nube**

Los archivos COG son el componente principal en la evolución tecnológica de la llamada Infraestructura geoespacial nativa en la nube y son parte importante en el inicio del desarrollo GIS hacia la nube.

**Otros archivos ráster** para alojar en la nube además de los COG son los formatos Zarr y TileDB:

Formato para el almacenamiento de matrices N-dimensionales comprimidas y fragmentadas implementado en python

multidimensionales. Con la nueva versión 2.0 se añade la integración para trabajar con diferentes servicios en la nube,

TileDB 2.0 es una BBDD optimizada para almacenar las matrices y los datos utilizados en los cálculos científicos

**Plataformas en la nube aceptadas por QGIS** 

**OpenStack**: Plataforma de tecnología open source que utiliza recursos virtuales agrupados para diseñar y gestionar nubes privadas y públicas

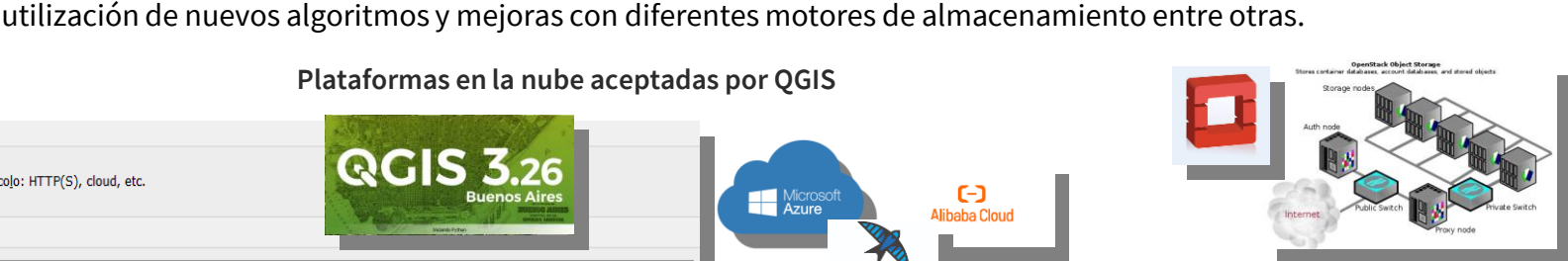

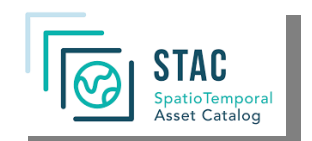

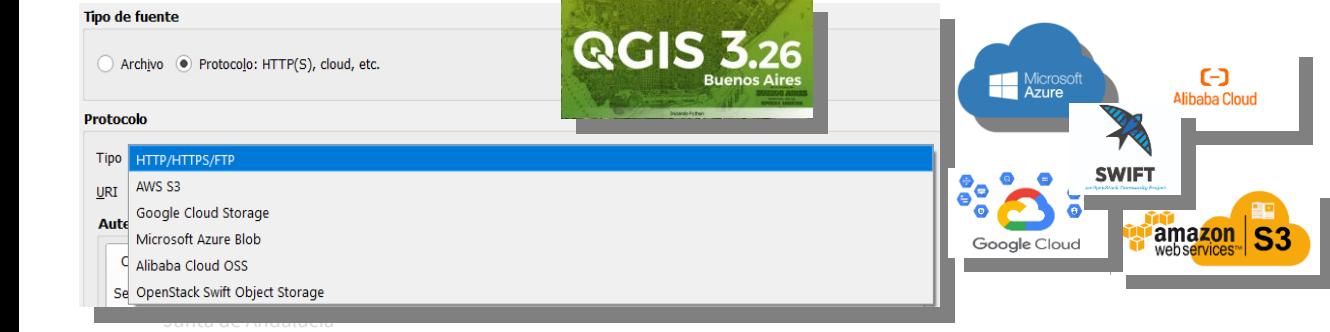

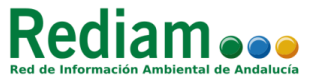

**Zarr** 

 $[tile]DB$ 

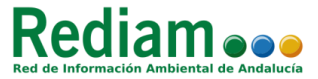

## **¿Cómo exportar archivos ráster a COG?**

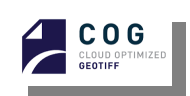

ЮU

La REDIAM ha utilizado varias formas de generar los archivos COG dependiendo de la tipología de los ráster, bien automatizando la generación a partir de Scripts o simplemente utilizando la interfaz de línea de comandos de GDAL

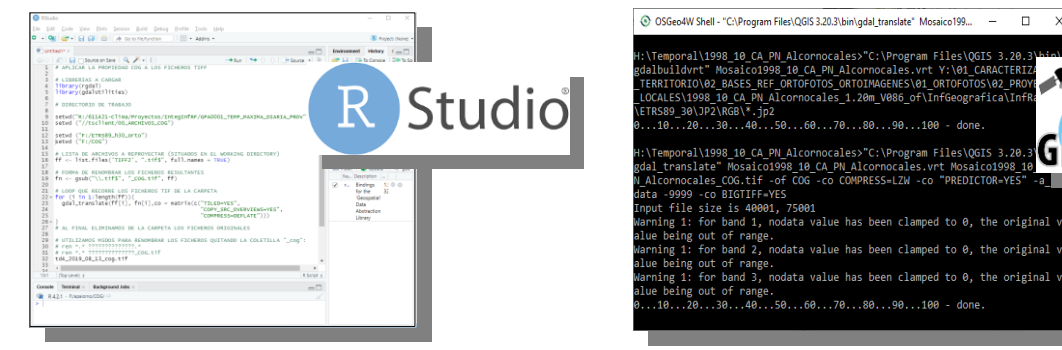

9.-

Para la validación de los archivos existe un Script de Python "validate cloud optimized geotiff.py"

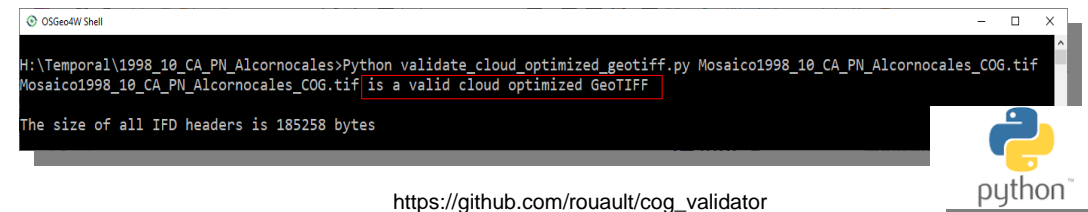

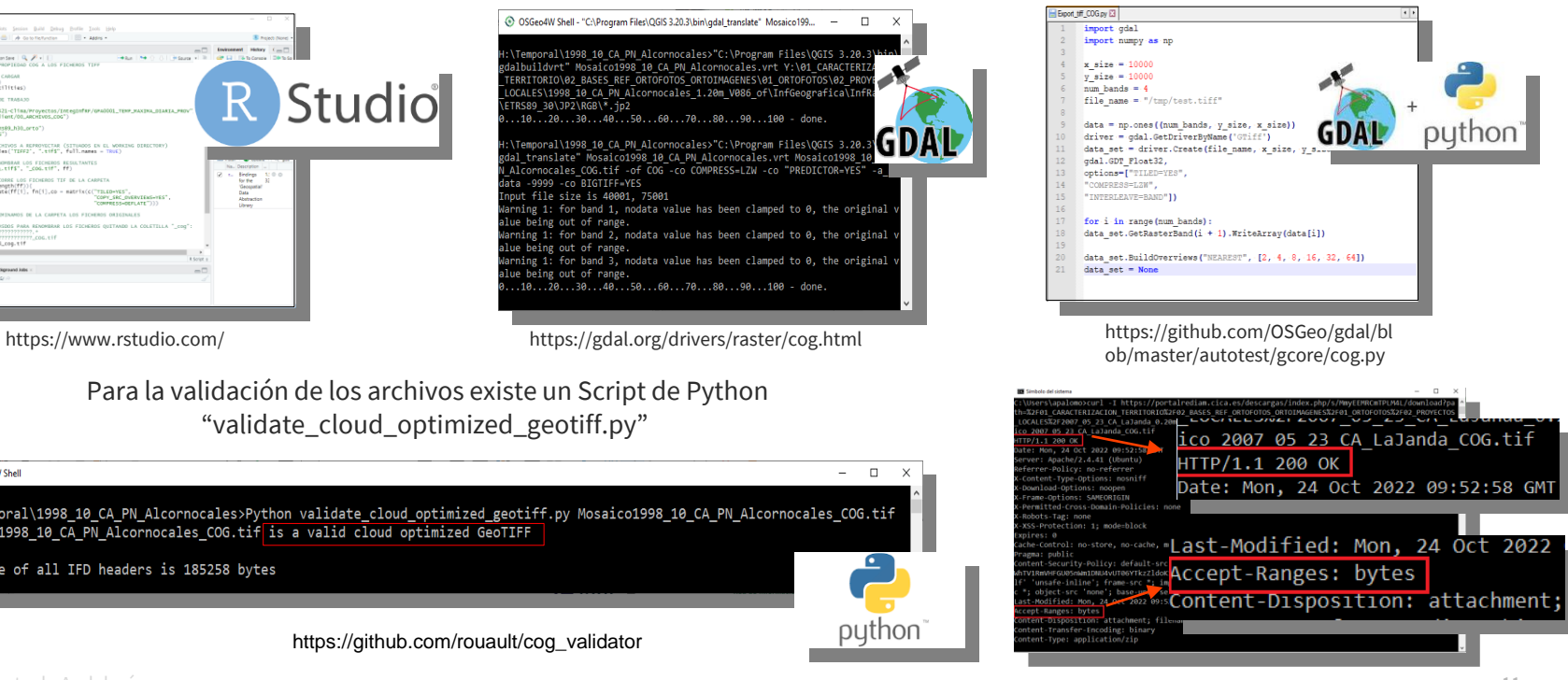

## **Carga y visualización de un archivo COG en QGIS**

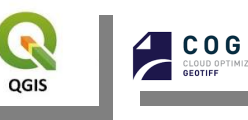

**¿… Y como se carga un archivo COG en QGIS?** Para hacer uso de los archivos COG invocando a una imagen en la nube el único requisito en QGIS es que sea una versión igual a superior a la 3.20 ya que las librerías GDAL anteriores no los reconoce.

También se puede consultar dentro de QGIS en Configuración > Opciones > GDAL Raster Drivers

https://www.cogeo.org/qgis-tutorial.html

### **Video de cómo se carga una archivo COG de la REDIAM en QGIS [Acceso al Video](https://storagecdn.codev8.net/ondemand/65207ef8-cf96-4856-9d38-44380fd2e643/f5a75d53-c241-4fd1-806a-7042bae65fa8_Fast_H1500.mp4)**

Desde el menú "Añadir capa ráster" > Tipo de Fuente: "Protocolo HTTPS(S) Cloud, etc "

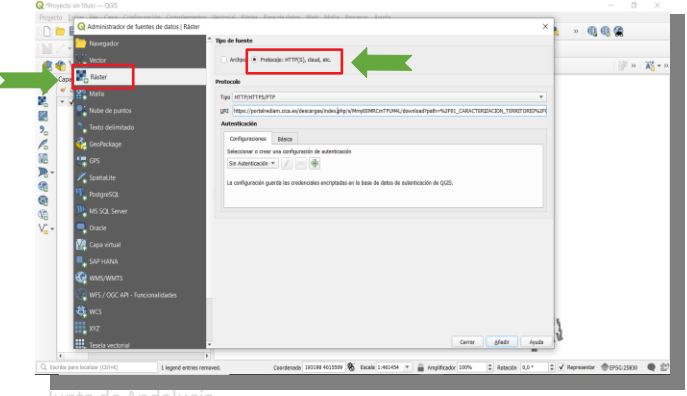

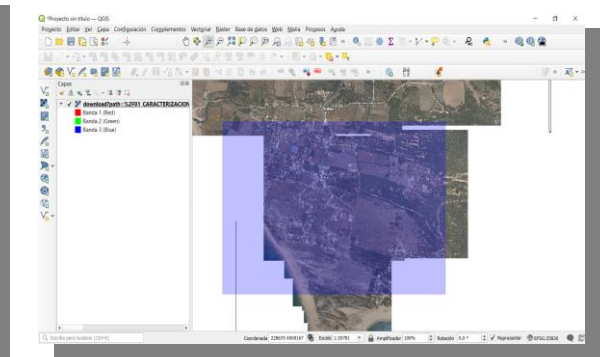

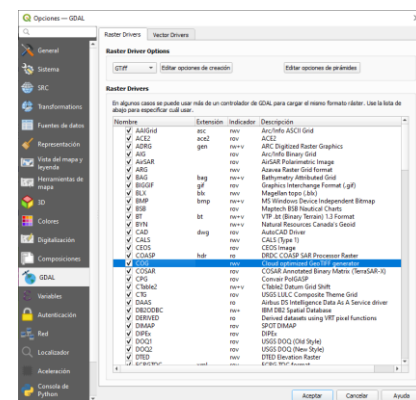

**Rediam** 

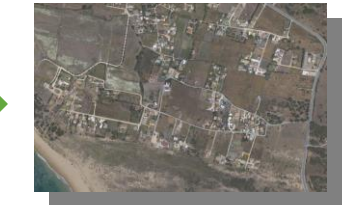

Recorte y exportación de la información necesaria

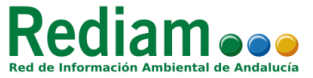

## **Portal Ambiental de Andalucía**

Acceso a la información ambiental de Andalucía a través de un Portal web específico.

**DIRECTO A** 

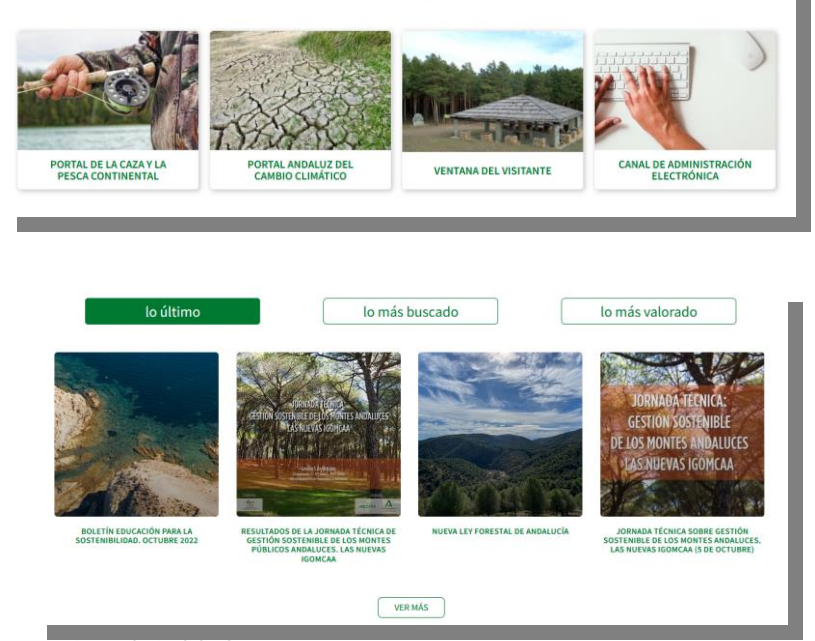

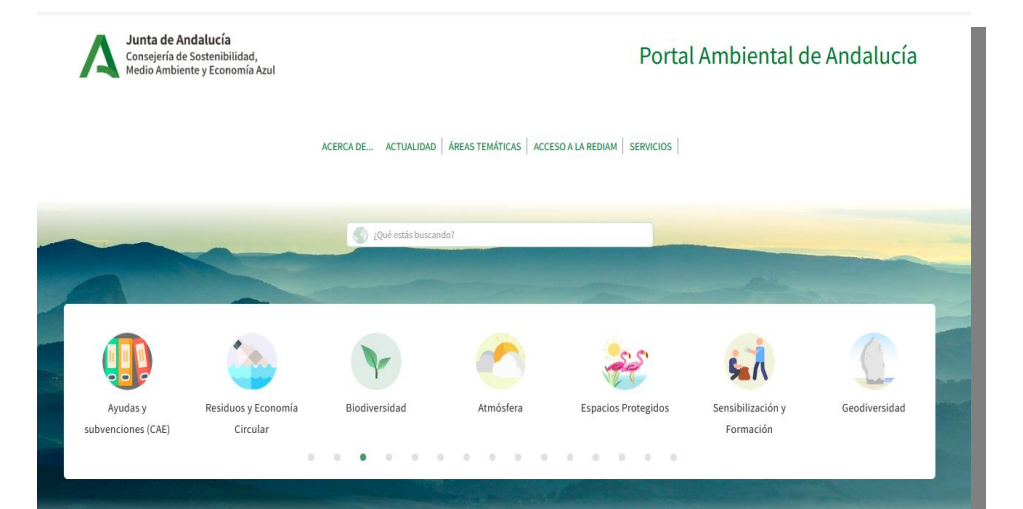

## [Acceso a la REDIAM \(Portal web\)](https://www.juntadeandalucia.es/medioambiente/portal/web/guest/acceso-rediam)

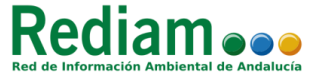

### **Nueva interfaz del Canal de la REDIAM en LifeRay**

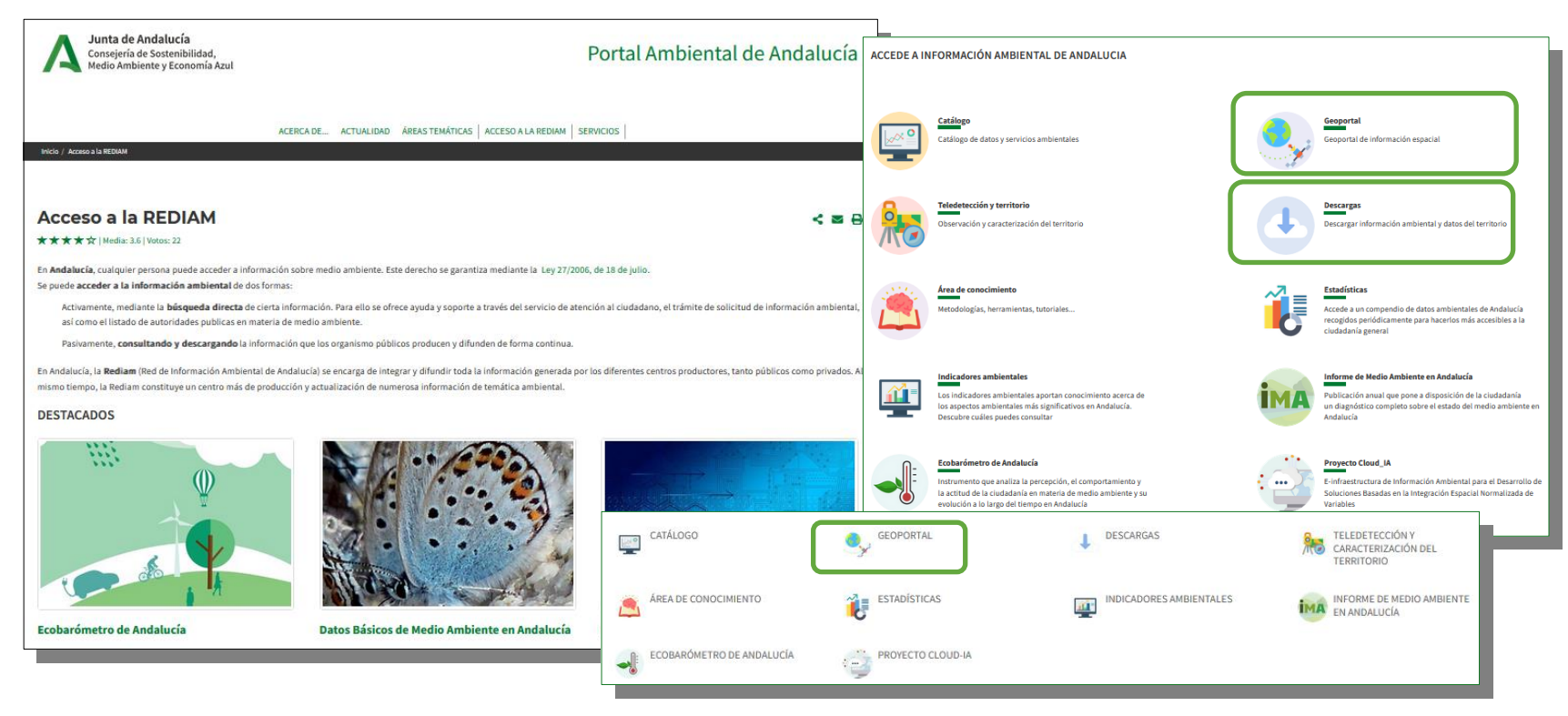

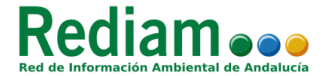

## **Acceso a los datos COG desde el Geoportal REDIAM**

ACERCA DE... ACTUALIDAD | ÁREAS TEMÁTICAS ACCESO A LA REDIAM SERVICIOS Inicio / Access a la REDIAN / Geoportal Geoportal 東日 ★★★★★ | Media: 5.0 | Votos: 1 **MÁS SOBRE GEOPORTAL** Toda la Información espacial sobre el medio ambiente en Andalucía: catálogo de información espacial, mapas ambientales, visualizadores, servicios web y descarga de datos > Geodesia y sistemas de referencia cartográfica **INFORMACIÓN ESPACIAL** > Regulación del Sistema Geodésico de Referencia: ETRS89 > Códigos EPSG de Sistemas de Referencia Cloud Optimized GeoTIFF **ENLACES RELACIONADOS** > Infraestructura de Datos Espaciales de Andalucía Información ráster en formato **Servicios OGC Visualizadores** COG Información ráster en formato COG (Cloud Optimized GeoTIFF) AAAAAHA MÁS SOBRE EL FORMATO COG insultación y descarga se realiza a partir de una petición Hitp GET. Este tipo de acchivos optimizados abijados directamente es betten al arran directo del caracte a la internación arractel 1 ... Coul sign for Architect COOT **VER MÁS** ación destre del mixma archivo Septiff, taxto de los datos como de los metadatos ports and los manufactor de de traduite limenco de cercir critic complete secritivade los manufacto aimente aoria imagen en sí. Dita estructura facilita su nestión desde las servidores titto a partir de la petición desde un cliente G El accesso a las imágenes COS se realiza a partir de la selección que se quiera del GeoTIFF sintener que destactar la totalidad de la in ages. One had suppose come in access come to descarra, reducta el tiempo y el tamaño de la petición facilitando su centido y obten CATÁLOGO DE DATOS Y SERVICIOS AMBIENTALES the la inducer active ennumist and compared by the networking delusion de loss serviciones sure la i **The confederation** Acceso a las fichas de metadatos de la información ambiental

Ortolmázones de Satélite

Ortofotos

**Accidentes y Desastrer** 

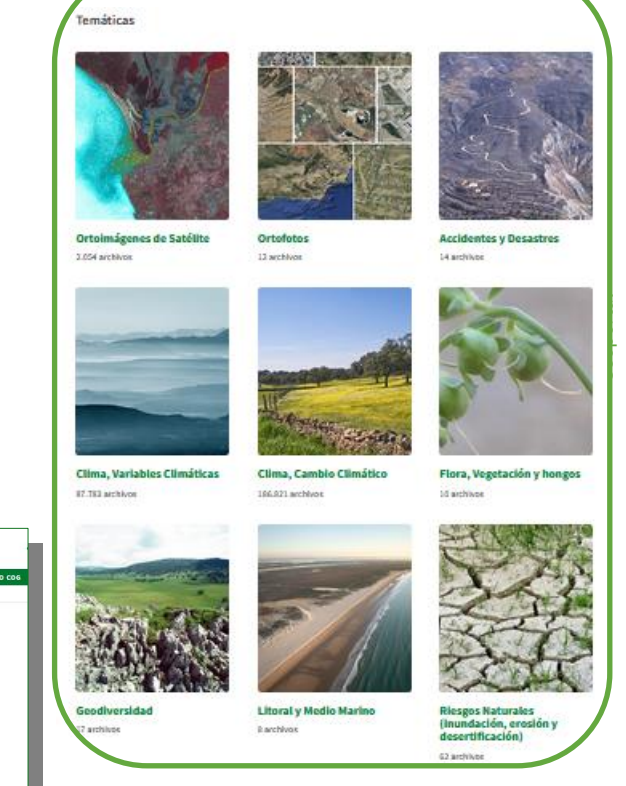

### **286.484 Archivos COG creados**

Junta de Andalucía < Volver al índice º 15

catalogada en Andalucía

# Muchas gracias por vuestra atención

Alberto Palomo Fernández alberto.palomo@juntadeandalucia.es

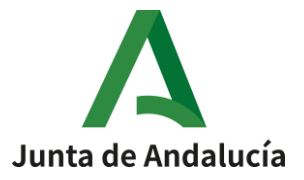